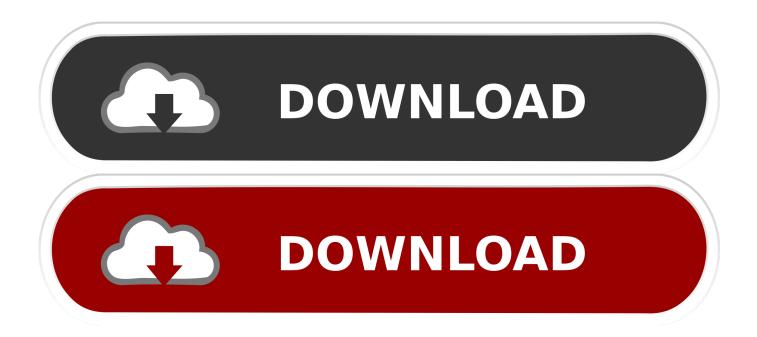

**Hp V112b Drivers Download** 

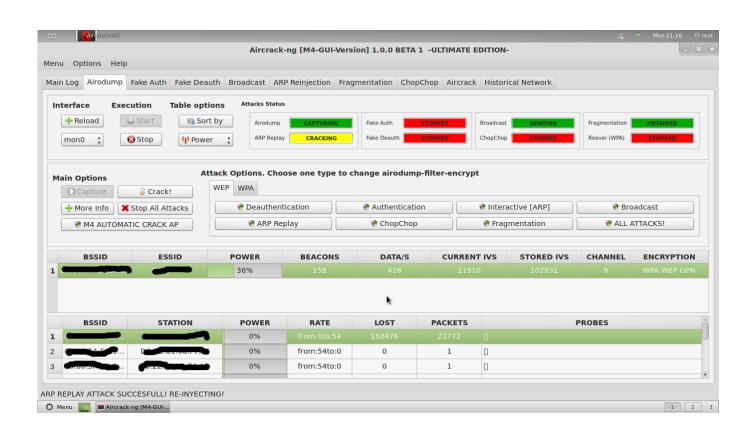

**Hp V112b Drivers Download** 

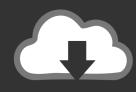

# DOWNLOAD

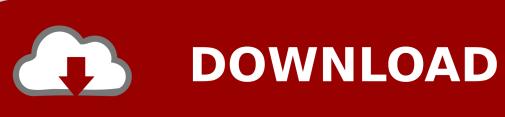

- Find efficient way to recover files from Cruzer Glide USB flash drive on Windows computer.. Here is the best remedy to retrieve files from EMTEC flash drive on Windows desktop or laptop.. Read this page to rescue missing or deleted files from Corsair Flash Voyager USB 3.
  - 1. drivers
  - 2. drivers license olivia rodrigo
  - 3. doc rivers

e "Data View" and "File Type View" • Switch between the two view types, which makes your search easier • Select the files and folders, which you want to obtain back • At last, save your recovered files to your desired destination location.. Follow this article to perform data restoration from Corsair Flash Drive on Windows system.

# drivers

drivers, doc rivers, drivers license lyrics, drivers license chords, driversnote, drivers license denmark, drivers license karaoke, drivers license ukulele chords, drivers license piano, drivers license chords piano, drivers license laurel ms, drivers license olivia rodrigo, drivers license hattiesburg ms, drivers license renewal ms, drivers license renewal, drivers license renewal mississippi, drivers license renewal laurel mississippi, drivers license bureau Ouickplan For Mac Os

Procedure to do file recovery from HP flash drive: • Connect your HP Pen drive to a healthy Windows computer • Download Yodot File Recovery software and install the application to the connected PC • Run the application and follow the main screen procedures • Make use of "Deleted File Recovery" option to retrieve your deleted files from HP Pen drive or "Lost File Recovery" option to recover lost files off HP Pen drive • Select the drive (HP flash drive) from where files are to be recovered • View the recoverable files in two different views, i.. Free Download hp v112b USB Flash Drive drivers, real download link, update v112b USB Flash Drive drivers for hp device, Fix hp v112b USB Flash Drive driver problem by install latest hp v112b USB Flash Drive drivers... • Click here to know how to get your deleted folders back from the external hard drive on Windows OS.. Go through this page to rescue all files removed from hard disk drive on Windows operating system. Mysql Db Download For Mac

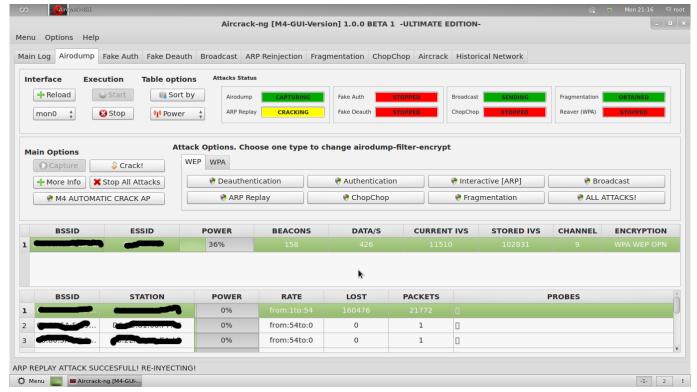

**Sheetrock Crack Free Corners** 

# drivers license olivia rodrigo

## Lock Folder For Mac

HP Pen drives are among the most popular external storage media, manufactured by Hewlett-Packard Corporation.. Millions of people worldwide often use HP pen drives to carry important files from one place to another, whose capacity ranges from few MBs to several GBs, which allows users to store and transfer important data from one computer to another.. Get easiest way to restore files from ADATA N005 Pro 64GB SuperSpeed USB 3 0 flash drive on Windows system.. Although HP USB drives bring so many advantages, data loss from these HP flash drives is frustrating situation to face. Scedit Keygen Download Softonic

# doc rivers

### Vag Com Cable Serial Number

This is HP's official website to download drivers free of cost for your HP Computing and Printing products for Windows and Mac operating system.. Click here to get to know how to restore deleted files from Lacie external hard drive.. Download the latest driver, firmware, and software for your HP v112b USB Flash Drive.. HP Pen drives bring so much convince to its users, such that many people backup, save and share their vital data including music collection, business documents, precious photos, informative video clips and other information in it... • Go through this page to unwrap files easily from USB FAT 32 drive on Windows system... • Visit this page to discover simplest way of performing file recovery from ADATA pen drive on Windows computer... • This page is introduced with a brilliant software which has the ability to recover all vital files from external hard drive. 773a7aa168 The Jackbox Party Trilogy Download

773a7aa168

زر تشغيل البلوتوث في اللاب توب توشيبا